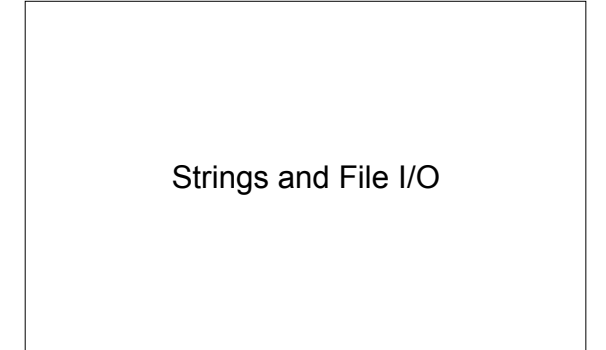

#### **Strings**

- Java String objects are *immutable*
- Common methods include:
	- boolean equalsIgnoreCase(String str)
	- String toLowerCase()
	- String substring(int offset, int endIndex)
	- String replace(char oldChar, char newChar)
	- int indexOf(String str)

## File Input (Text)

- Option 1: Scanner/File
	- Scans input from given File
	- Input from file instead of System.in (keyboard) – Easy to scan ints, doubles, etc
- Option 2: BufferedReader/FileReader – BufferedReader allows you to read a line at a time instead of a character

# File Input (Text)

• Option 1: Scanner Scanner scan = new Scanner(new File("myfile.txt")); String s; while(scan.hasNext()) {//acts like an iterator s = scan.nextLine(); } • Option 2: Buffered Reader BufferedReader in = new BufferedReader(new<br>FileReader("myfile.txt"));<br>s = in.readLine(); //returns null when EOF reached

while( $s$  !=  $null$ ) { s = in.readLine();

} in.close(); //remember to CLOSE the file!

### **Tips**

- Scanner must be imported from java.util
- File and Readers must be imported from java.io
- Must deal with IOException
	- Use try/catch for file operations or declare throws IOException in method header

– public static void main(String[] args) throws IOException { … }

### File Output (Text)

- FileWriter allows you to write to a file
- PrintWriter provides interface of System.out
- Remember to import correct packages and handle exceptions

PrintWriter out = new PrintWriter(new FileWriter("myfile.txt")); out.println("String 1"); out.println("String 2"); out.close(); //remember to CLOSE the file!

#### Misc…

- Path names
	- Relative path name starts looking in current directory • Examples: "myfile.txt", "mydirectory/myfile.txt"
	- Absolute path name starts from top-level directory • Examples "/home/srollins/cs112/myfile.txt" "C:\\srollins\\cs112\myfile.txt"
		-
- Binary Files
	- FileInputStream/FileOutputStream read/write *bytes*